# **CS212. Парадигмы и технологии программирования: часть 1, функциональное программирование** Лекция 3. Алгебраические типы данных

и структуры данных

В. Н. Брагилевский

28 февраля 2019 г.

Направление «Фундаментальная информатика и информационные технологии» Институт математики, механики и компьютерных наук имени И. И. Воровича Южный федеральный университет

# <span id="page-1-0"></span>**[Сканирование списка](#page-1-0)**

foldl **:: Foldable** t **=>** (b **->** a **->** b) **->** b **->** t a **->** b scanl **::** (b **->** a **->** b) **->** b **->** [a] **->** [b] foldr **:: Foldable** t **=>** (a **->** b **->** b) **->** b **->** t a **->** b scanr **::** (a **->** b **->** b) **->** b **->** [a] **->** [b] qhci> scanl  $(+)$  0  $\lceil 3, 5, 2, 1 \rceil$ [0,3,8,10,11] qhci> scanr  $(+)$  0  $[3,5,2,1]$ [11,8,3,1,0] ghci> scanl (flip  $(:)$ )  $\lceil 1 \rceil$   $\lceil 3, 2, 1 \rceil$  $\lbrack$   $\lbrack$   $\lbr$ 

- Сканирование это свёртка с сохранением промежуточных значений.
- Имеются версии scanl1 и scanr1 без начального значения:

scanl1 **::** (a **->** a **->** a) **->** [a] **->** [a] scanr1 **::** (a **->** a **->** a) **->** [a] **->** [a]

### **Пример**

#### **Задача**

Определить наибольшее количество последовательных натуральных чисел, сумма квадратных корней которых не превосходит 1000.

#### **Пример**

#### **Задача**

Определить наибольшее количество последовательных натуральных чисел, сумма квадратных корней которых не превосходит 1000.

answer **=** length \$ takeWhile (<= 1000)  $\frac{1}{2}$  scanl1 (+)  $\frac{1}{2}$  map sqrt  $\lceil 1 \ldots \rceil$ 

ghci> answer 130  $qhc$  sum (map sqrt  $\lceil 1 \ldots 130 \rceil$ ) 993.6486803921487  $qhc$  sum (map sqrt  $\lceil 1..131 \rceil$ ) 1005.0942035344083 4/78

# <span id="page-6-0"></span>**[Сканирование списка](#page-1-0)**

**[Пример: путь в треугольнике](#page-6-0)**

#### Имеется числовой треугольник:

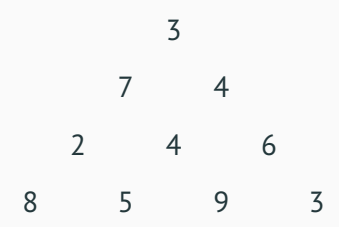

Необходимо вычислить максимальную сумму для пути от вершины к основанию. Допустим спуск либо влево, либо вправо.

#### Имеется числовой треугольник:

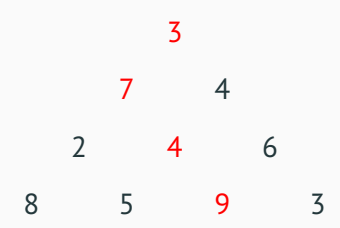

Необходимо вычислить максимальную сумму для пути от вершины к основанию. Допустим спуск либо влево, либо вправо.

$$
7+3
$$
\n
$$
4+3
$$
\n
$$
2
$$
\n
$$
4
$$
\n
$$
6
$$
\n
$$
8
$$
\n
$$
5
$$
\n
$$
9
$$
\n
$$
3
$$

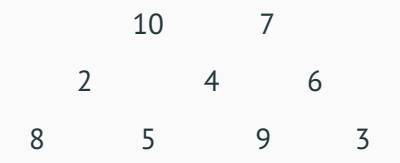

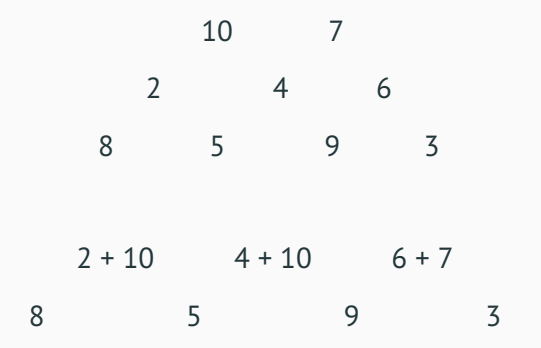

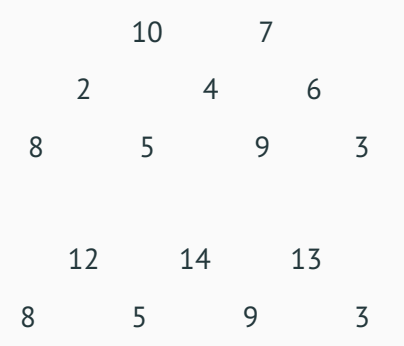

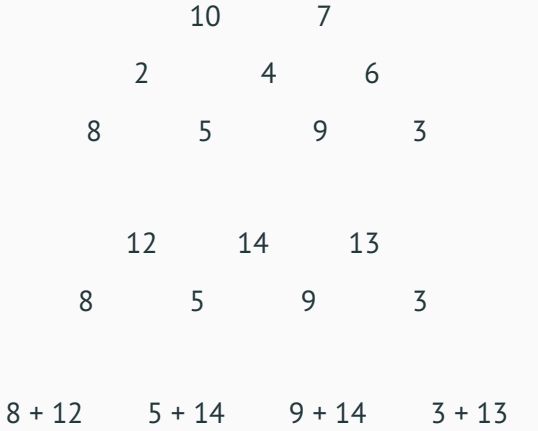

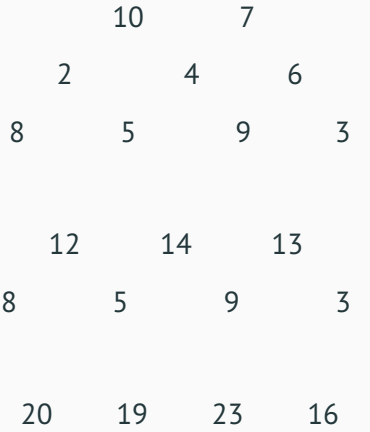

- Каждый уровень список чисел.
- Треугольник в целом список уровней.
- Сворачиваем все уровни в один уровень с максимальными путями.
- Находим максимум.

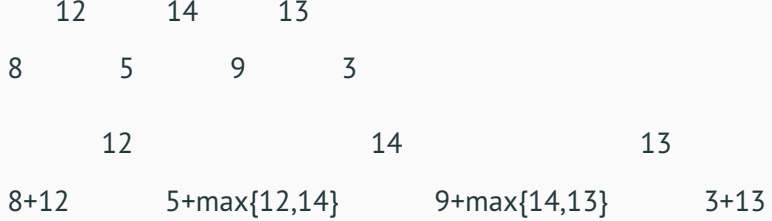

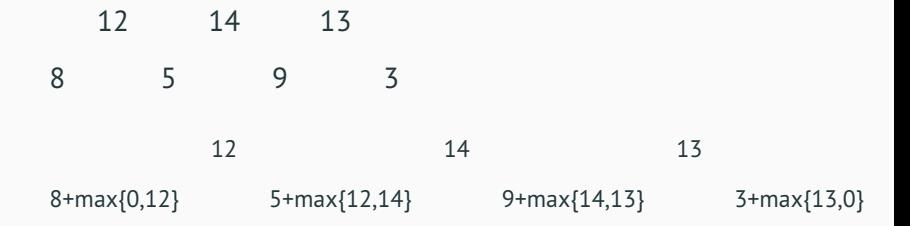

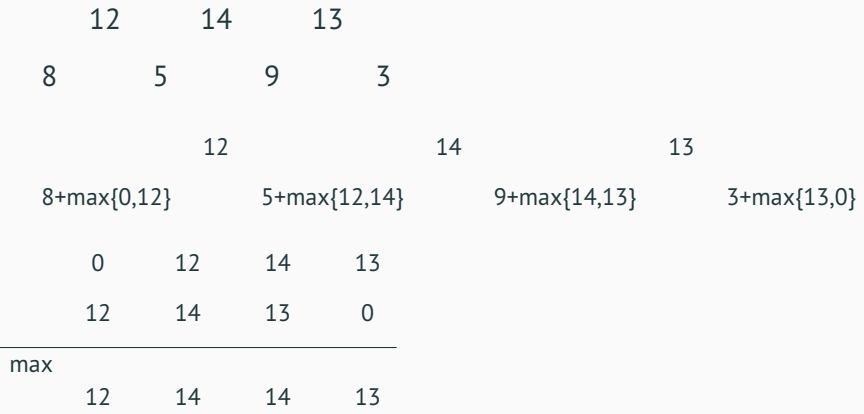

```
downstep :: [Int] -> [Int] -> [Int]
downstep upper lower =
   zipWith (+)
           lower
           (zipWith max (0:upper) (upper ++ [0]))
```
## answer **::** [[**Int**]] **-> Int** answer **=** maximum . foldl1 downstep

```
downstep :: [Int] -> [Int] -> [Int]
downstep upper lower =
   zipWith (+)
           lower
           (zipWith max (0:upper) (upper ++ [0]))
```
answer **::** [[**Int**]] **-> Int** answer **=** maximum . foldl1 downstep

ghci> answer [[3],[7,4],[2,4,6],[8,5,9,3]] 23

# <span id="page-22-0"></span>**[Синонимы типов](#page-22-0)**

evalSmth **::** (**Double**, **Double**) **->** (**Double**, **Double**) **-> Double**

evalSmth **=** ...

```
evalSmth :: (Double, Double) -> (Double, Double)
                              -> Double
evalSmth = ...
type Point = (Double, Double)
evalSmth :: Point -> Point -> Double
evalSmth = ...
```

```
evalSmth :: (Double, Double) -> (Double, Double)
                              -> Double
evalSmth = ...
type Point = (Double, Double)
evalSmth :: Point -> Point -> Double
evalSmth = ...
qhci> evalSmth (0,0) (3,4)5.0
```
# ghci> :info String type String =  $[Char]$  -- Defined in 'GHC.Base'

# <span id="page-27-0"></span>**[Алгебраические типы данных](#page-27-0)**

## <span id="page-28-0"></span>**[Алгебраические типы данных](#page-27-0)**

**[Типы-перечисления](#page-28-0)**

- Дни недели, месяцы.
- Логические значения.
- Пол (мужской/женский).
- Масть и значение в картах.
- Жанр.
- $\bullet$  ...

#### **data Sex = Male** | **Female**

```
pensionAge :: Sex -> Int
pensionAge Male = 60
pensionAge Female = 55
```

```
ghci> pensionAge Male
60
ghci> pensionAge Female
55
ghci> map pensionAge [Male, Male, Female, Male]
[60,60,55,60]
```
#### **data Sex = Male** | **Female**

- $Sex run$
- Male, Female конструкторы значений

```
ghci> Male
 No instance for (Show Sex)
   arising from a use of 'print'
 Possible fix: add an instance
   declaration for (Show Sex)
 In a stmt of an interactive GHCi command: print it
```

```
ghci> Female == Female
 No instance for (Eq Sex)
   arising from a use of '=='Possible fix: add an instance declaration for (Eq Sex)
 In the expression: Female == Female
 In an equation for 'it': it = Female == Female
```
#### **data Sex = Male** | **Female deriving** (**Show**, **Eq**)

ghci> Male Male ghci> [Male, Male, Female, Male] [Male, Male, Female, Male] ghci> Female == Female True

**data Suit = Spades** | **Clubs** | **Diamonds** | **Hearts deriving** (**Show**, **Eq**, **Ord**)

**data Value = Seven** | **Eight** | **Nine** | **Ten** | **Jack** | **Queen** | **King** | **Ace deriving** (**Show**, **Eq**, **Ord**)

```
type Card = (Value, Suit)
type \text{Pack} = \lceil \text{Card} \rceilmpack :: Pack
```

```
mpack = [(Eight, Clubs), (Ten, Spades),
                         (Ace, Diamonds)]
```
ghci> Nine < Ace True ghci> (Nine, Spades) < (Ace, Clubs) True ghci> (Queen, Spades) < (Queen, Hearts) True
```
isRed :: Suit -> Bool
isRed Diamonds = True
isRed Hearts = True
isRed _ = False
isPicture :: Value -> Bool
isPicture v
   | v >= Jack = True
    | otherwise = False
```

```
ghci> mpack
[(Eight, Clubs), (Ten, Spades), (Ace, Diamonds)]
ghci> all (isPicture.fst) mpack
False
ghci> any (isRed.snd) mpack
True
```
#### **data Ordering = LT** | **EQ** | **GT**

```
compare :: Ord a => a -> a-> Ordering
```
Для сравнения: в языке C используются значения -1, 0, 1.

ghci> compare 5 8 LT ghci> compare "abc" "aba" GT ghci> compare (Queen, Spades) (Queen, Spades) EQ ghci> compare (1,2) (5, 1) LT

# **Тип** comparing **:: Ord** a **=>** (b **->** a) **->** b **->** b **-> Ordering**

#### **Тип**

```
comparing :: Ord a =>
             (b -> a) -> b -> b -> Ordering
```

```
ghci> compare (1,2) (5, 1)
LT
ghci> import Data.Ord
ghci> comparing snd (1,2) (5, 1)GT
```
sortBy **::** (a **->** a **-> Ordering**) **->** [a] **->** [a] maximumBy **:: Foldable** t **=>**

(a **->** a **-> Ordering**) **->** t a **->** a

```
sortBy :: (a -> a -> Ordering) -> [a] -> [a]
maximumBy :: Foldable t =>
             (a -> a -> Ordering) -> t a -> a
qhci> xs = [(1,'x'), (2,'c'), (3,'a')]ghci> sort xs
\lceil(1,'x'),(2,'c'),(3,'a')]
ghci> :m +Data.List Data.Ord
ghci> sortBy (comparing snd) xs
\lceil(3,'a'),(2,'c'),(1,'x')]
ghci> maximumBy (comparing snd) xs
(1,'x')
```
### <span id="page-43-0"></span>**[Алгебраические типы данных](#page-27-0)**

**[Типы-контейнеры](#page-43-0)**

```
type Name = String
type Age = Int
data Person = Person Name Age
     deriving (Show)
```

```
name :: Person -> String
name (Person nm _) = nm
```
ghci> p1 = Person "Фредди Крюгер" 43 ghci> p1 Person "Фредди Крюгер" 43 ghci> name p1 "Фредди Крюгер"

## **data Person = Person** { firstName **:: String** , lastName **:: String** , age **:: Int** , height **:: Float** , phoneNumber **:: String**

} **deriving** (**Show**)

freddy **:: Person**

freddy **= Person** {firstName**=**"Фредди",

lastName**=**"Крюгер", age**=**43, height**=**190, phoneNumber**=**"22223232"}

ghci> :t height height :: Person -> Float ghci> :t firstName firstName :: Person -> String

```
ghci> :t height
height :: Person -> Float
ghci> :t firstName
firstName :: Person -> String
ghci> phoneNumber freddy
"222232"
ghci> firstName freddy
"Фредди"
ghci> age freddy
43
qhci> freddy' = freddy {age=44}ghci> age freddy'
44
```

```
process :: Person -> ...
process (Person n a) = ... n ... a ...process :: Person -> ...
process p = ... name p ... age p ...
```

```
process :: Person -> ...
process (Person n a) = ... n ... a ...process :: Person -> ...
process p = ... name p ... age p ...
```
• А что если структура значения типа поменяется, например, добавится новое поле?

**data Person = Person** {name **:: String**, age **:: Int**, weight **:: Double**, height **:: Double**}

bmi1 **:: Person -> Double**  $bmi1$   $p = weight p / (height p)^2$ 

bmi2 **:: Person -> Double bmi2 (Person**  $\omega$  h) =  $\omega$  / h  $\wedge$  2

bmi3 **:: Person -> Double** bmi3 **Person** {weight**=**w, height**=**h} **=** w / h ^ 2

#### Постановка задачи

Дана строка следующего вида с информацией о покемонах и их СР:

- Hypno 152 Eevee 300
- 
- Pidgey 10

Разработать АТД для хранения информации о покемоне и преобразовать заданную строку в список значений этого типа.

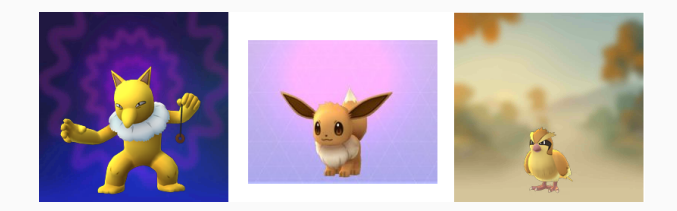

### data Pokemon = Pokemon String Int deriving Show

### data Pokemon = Pokemon String Int deriving Show

parsePokemon :: String -> Pokemon  $parsePokemon s = case words s of$  $\lceil$ ty, cp $\rceil$  -> Pokemon ty (read cp) -> error "неверный формат"

#### Решение

data Pokemon = Pokemon String Int deriving Show

parsePokemon :: String -> Pokemon  $parsePokemon s = case words s of$  $\lceil$ ty, cp $\rceil$  -> Pokemon ty (read cp) -> error "неверный формат"

Функция read

ghci> :t read read :: Read a => String  $-$ > a data Pokemon = Pokemon String Int deriving Show

parsePokemon :: String -> Pokemon  $parsePokemon s = case words s of$ [ty, cp] -> Pokemon ty (read cp) -> error "неверный формат"

Функция read

```
ghci> :t read
read :: Read a => String -> a
```

```
parseInfo :: String -> [Pokemon]
parseInfo = map parsePokemon . lines
```
## ghci> parseInfo "Hypno 152\nEevee 300\nPidgey 10" [Pokemon "Hypno" 152,Pokemon "Eevee" 300, Pokemon "Pidgey" 10]

**import Data.List import Data.Ord**

-- ...

maxCP **::** [**Pokemon**] **-> Pokemon** maxCP **=** maximumBy (comparing \$ \ (**Pokemon \_** cp) **->** cp)

### <span id="page-58-0"></span>**[Алгебраические типы данных](#page-27-0)**

**[Общий случай](#page-58-0)**

## **data Point = Point Double Double deriving** (**Show**)

**type Radius = Double**

## **data Shape = Circle Point Radius** | **Rectangle Point Point deriving** (**Show**)

```
area :: Shape -> Double
area (Circle r) = pi * r \land 2
area (Rectangle (Point x1 y1) (Point x2 y2))
            = (abs $ x2 - x1) * (abs $ y2 - y1)
ghci> area (Rectangle (Point 0 0) (Point 100 100))
```

```
10000.0
ghci> area (Circle (Point 0 0) 24)
1809.5574
```
### **Почему они алгебраические???**

- Типы-перечисления типы-суммы ( $x \in T_1 + T_2$ ).
- Типы-контейнеры типы-произведения ( $x \in T_1 \times T_2$ ).
- Общий случай сумма произведений.

## <span id="page-63-0"></span>**[Алгебраические типы данных](#page-27-0)**

**[Параметризованные типы](#page-63-0)**

### find **::** (a **-> Bool**) **->** [a] **-> Maybe** a

#### find **::** (a **-> Bool**) **->** [a] **-> Maybe** a

Возможные результаты: либо элемент найден, либо нет.

```
find :: (a -> Bool) -> [a] -> Maybe a
```
Возможные результаты: либо элемент найден, либо нет.

```
qhci> find (<0) [5, 10, -3, 3, -4]Just (-3)
qhci > find (<0) [5, 10, 3]
Nothing
```

```
find :: (a -> Bool) -> [a] -> Maybe a
```
Возможные результаты: либо элемент найден, либо нет.

```
ghci> find (<0) [5, 10, -3, 3, -4]
Just (-3)
qhci > find (<0) [5, 10, 3]
Nothing
```
**data Maybe** a **= Nothing** | **Just** a

```
elem' a xs = case find (==a) xs of
               Just _ -> True
               Nothing -> False
```
ghci> :t Nothing Nothing :: Maybe a ghci> :t Just 3 Just  $3$  :: Num a => Maybe a ghci> :t Just 'a' Just 'a' :: Maybe Char

#### **data Maybe** a **= Nothing** | **Just** a

- Maybe Integer тип.
- Maybe конструктор типа (функция, аргументом и значением которой являются типы).
- Just, Nothing  $-$  конструкторы значений.
- Nothing пустой список  $\lceil \cdot \rceil$ .
- Just 5 одноэлементный список [5].
maybe **::** b **->** (a **->** b) **-> Maybe** a **->** b isJust **:: Maybe** a **-> Bool** isNothing **:: Maybe** a **-> Bool** fromJust **:: Maybe** a **->** a fromMaybe **::** a **-> Maybe** a **->** a listToMaybe **::** [a] **-> Maybe** a maybeToList **:: Maybe** a **->** [a] catMaybes **::** [**Maybe** a] **->** [a] mapMaybe **::** (a **-> Maybe** b) **->** [a] **->** [b] maybe **::** b **->** (a **->** b) **-> Maybe** a **->** b isJust **:: Maybe** a **-> Bool** isNothing **:: Maybe** a **-> Bool** fromJust **:: Maybe** a **->** a fromMaybe **::** a **-> Maybe** a **->** a listToMaybe **::** [a] **-> Maybe** a maybeToList **:: Maybe** a **->** [a] catMaybes **::** [**Maybe** a] **->** [a] mapMaybe **::** (a **-> Maybe** b) **->** [a] **->** [b]

• По типу функции можно понять о ней всё или почти всё!

## unfoldr **::** (b **-> Maybe** (a, b)) **->** b **->** [a]

```
unfoldr :: (b -> Maybe (a, b)) -> b -> [a]
arith a d n = unfoldr next (a, 0)
  where
    next (a, k)
         | k < n = Just (a, (a+d, k+1))
         | otherwise = Nothing
```

```
unfoldr :: (b -> Maybe (a, b)) -> b -> [a]
arith a d n = unfoldr next (a, 0)
  where
    next (a, k)
         | k < n = Just (a, (a+d, k+1))
         | otherwise = Nothing
fibs = 0:1:unfoldr next (0,1)where
    next (f1, f2) = let f3 = f1 + f2
                    in Just (f3, (f2, f3))
```
#### **data Either** a b **= Left** a | **Right** b

ghci> Right 20 Right 20 ghci> Left "xxx" Left "xxx" ghci> :t Right 'a' Right 'a' :: Either a Char ghci> :t Left True Left True :: Either Bool b

Обычное применение: Right (результат) или Left (Ошибка).

**data Vector** a **= Vector** a a a **deriving** (**Show**)

vplus **:: Num** a **=> Vector** a **-> Vector** a **-> Vector** a (**Vector** i j k) 'vplus' (**Vector** l m n) **= Vector** (i+l) (j+m) (k+n)

scalarProd **:: Num** a **=> Vector** a **-> Vector** a **->** a (**Vector** i j k) <sup>8</sup>scalarProd<sup>8</sup> (**Vector** l m n)  $= i*l + i*m + k*n$ 

vmult **:: Num** a **=>** a **-> Vector** a **-> Vector** a m <sup>8</sup>vmult<sup>8</sup> (**Vector** i j k) **= Vector** (m\*i) (m\*j) (m\*k)

```
qhci> Vector 3 5 8 'vplus' Vector 9 2 8
Vector 12 7 16
qhci> Vector 3 5 8 'vplus' Vector 9 2 8
                   'vplus' Vector 0 2 3
Vector 12 9 19
qhci> 10 'vmult' Vector 3 9 7
Vector 30 90 70
qhci> (Vector 4 9 5 'scalarProd' Vector 9 2 4)
      'vmult' Vector 293Vector 148 666 222
qhci> Vector 4 9 5 'scalarProd' Vector 9.0 2.0 4.0
74.0
```
# <span id="page-80-0"></span>**[Алгебраические типы данных](#page-27-0)**

**[Рекурсивные типы](#page-80-0)**

- Список это либо пустой список, либо голова и хвост (тоже список).
- Бинарное дерево это либо пустое дерево, либо узел с двумя поддеревьями.
- Арифметическое выражение это либо число, либо сумма выражений, либо произведение выражений.
- Рекурсивные типы обычно параметризованы.

## **data List** a **= Nil** | **Cons** a (**List** a)

**Cons** 1 (**Cons** 2 (**Cons** 3 **Nil**)) **:: Num** a **=> List** a

```
data List a = Nil | Cons a (List a)
```
**Cons** 1 (**Cons** 2 (**Cons** 3 **Nil**)) **:: Num** a **=> List** a

**Извлечение первого элемента**

head' **:: List** a **->** a head' **Nil = error** "no such element" head' (**Cons** a **\_**) **=** a

- **data Tree** a **= EmptyTree** | **Node** a (**Tree** a) (**Tree** a) **deriving** (**Show**)
- t **:: Tree Char** t **= Node** 'g' (**Node** 'a' **EmptyTree EmptyTree**) **EmptyTree**

## **Вставка в бинарное дерево поиска**

**Создание одноэлементного дерева**

singleton **::** a **-> Tree** a singleton x **= Node** x **EmptyTree EmptyTree**

```
Создание одноэлементного дерева
```
singleton **::** a **-> Tree** a singleton x **= Node** x **EmptyTree EmptyTree**

**Вставка элемента**

```
treeInsert :: (Ord a, Eq a) =>
               a -> Tree a -> Tree a
treeInsert x EmptyTree = singleton x
treeInsert x (Node a left right) =
    case compare x a of
      EQ -> Node a left right
      LT -> Node a (treeInsert x left) right
      GT -> Node a left (treeInsert x right)
```

```
treeElem :: (Ord a, Eq a) => a -> Tree a -> Bool
treeElem x EmptyTree = False
treeElem x (Node a left right) =
 case compare x a of
    EQ -> True
    LT -> treeElem x left
    GT -> treeElem x right
```

```
nTree :: Tree Integer
nTree = foldr treeInsert EmptyTree [8,6,4,1,7,3,5]
ghci> nTree
Node 5
   (Node 3
     (Node 1 EmptyTree EmptyTree)
     (Node 4 EmptyTree EmptyTree)
   )
   (Node 7
     (Node 6 EmptyTree EmptyTree)
     (Node 8 EmptyTree EmptyTree)
   )
```

```
nTree :: Tree Integer
nTree = foldr treeInsert EmptyTree [8,6,4,1,7,3,5]
ghci> nTree
Node 5
   (Node 3
     (Node 1 EmptyTree EmptyTree)
     (Node 4 EmptyTree EmptyTree)
   )
   (Node 7
     (Node 6 EmptyTree EmptyTree)
     (Node 8 EmptyTree EmptyTree)
   )
```
• Тип treeInsert *случайно* подошёл для foldr. 53/78

## **Представление арифметических выражений**

#### **Тип**

## **data IntExpr**

- **= I Int** -- константа
- | **Add IntExpr IntExpr** -- сумма
- | **Mul IntExpr IntExpr** -- произведение

## **Представление арифметических выражений**

**Тип data IntExpr = I Int** -- константа | **Add IntExpr IntExpr** -- сумма | **Mul IntExpr IntExpr** -- произведение

(**I** 5 <sup>8</sup>**Add**<sup>8</sup> **I** 1) <sup>8</sup>**Mul**<sup>8</sup> **I** 7 **:: IntExpr**

## **Представление арифметических выражений**

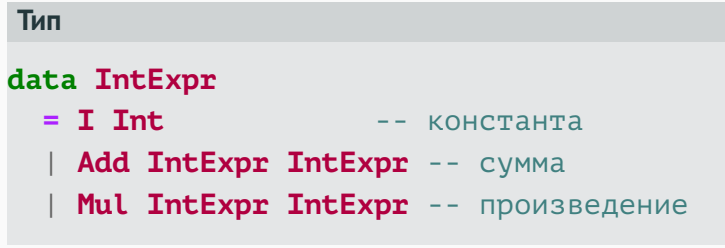

# (**I** 5 <sup>8</sup>**Add**<sup>8</sup> **I** 1) <sup>8</sup>**Mul**<sup>8</sup> **I** 7 **:: IntExpr**

```
Вычисление
```

```
eval :: IntExpr -> Int
eval (I n) = n
eval (Add e1 e2) = eval e1 + eval e2
eval (Mul e1 e2) = eval e1 * eval e2
```
<span id="page-93-0"></span>**[Линейные структуры данных](#page-93-0)**

# <span id="page-94-0"></span>**[Линейные структуры данных](#page-93-0)**

**[Список](#page-94-0)**

# **Список (Data.List)**

### **Определение**

Список — это набор элементов (конечный или бесконечный) с быстрым доступом к началу (*O*(1)) и линейной сложностью большинства операций.

#### **Основные приёмы использования**

- Функции высшего порядка.
- Генераторы списков.

# **Список (Data.List)**

## **Определение**

Список — это набор элементов (конечный или бесконечный) с быстрым доступом к началу (*O*(1)) и линейной сложностью большинства операций.

#### **Основные приёмы использования**

- Функции высшего порядка.
- Генераторы списков.

$$
\begin{bmatrix} x2 + y2 & | & x <- xs, y <- ys, \\ let x2 = x^2, let y2 = y^2, \\ x2 \mod y2 == 0 \end{bmatrix}
$$

# <span id="page-97-0"></span>**[Линейные структуры данных](#page-93-0)**

**[Последовательность](#page-97-0)**

#### **Определение**

Последовательность — это конечный проиндексированный набор элементов с быстрым доступом к началу и концу (*O*(1)) и логарифмической амортизированной сложностью многих операций.

## **Последовательность (Data.Sequence)**

#### **Определение**

Последовательность — это конечный проиндексированный набор элементов с быстрым доступом к началу и концу (*O*(1)) и логарифмической амортизированной сложностью многих операций.

#### **Типы операций**

- Конструирование.
- Обращение к содержимому.
- Преобразование.

Последовательности обобщают очереди и деки (двусторонние очереди). В основе реализации «2-3 finger trees», аннотированные размерами.

empty **:: Seq** a -- O(1) singleton **::** a **-> Seq** a -- O(1) replicate **:: Int ->** a **-> Seq** a -- O(log n) (<|) **::** a **-> Seq** a **-> Seq** a -- O(1) (|>) **:: Seq** a **->** a **-> Seq** a -- O(1) (><) **:: Seq** a **-> Seq** a **-> Seq** a -- O(log(min(n1, n2))) fromList **::** [a] **-> Seq** a -- O(n) null **:: Seq** a **-> Bool** -- O(1) length **:: Seq** a **-> Int** -- O(1)

```
qhci> let s = (4 \le | 5 \le | singleton 6)
              >< (empty |> 7 |> 8)
ghci> s
fromList [4,5,6,7,8]
ghci> let (x : < x s) = viewl s
ghci> x
4
ghci> xs
fromList [5,6,7,8]ghci> let (ys : > y) = viewr sghci> y
8
ghci> ys
fromList [4,5,6,7]
```
**data ViewL** a **= EmptyL** | a **:< Seq** a **data ViewR** a **= EmptyR** | **Seq** a **:>** a viewl **:: Seq** a **-> ViewL** a -- O(1)

viewr **:: Seq** a **-> ViewR** a -- O(1)

## **Пример**

endsWith **:: Eq** a **=> Seq** a **->** a **-> Bool** endsWith s x **= let** (**\_ :>** x') **=** viewr s  $in x == x'$ 

sameEnds **:: Eq** a **=> Seq** a **-> Bool** sameEnds  $s = l == r$ **where** (l **:< \_**) **=** viewl s (**\_ :>** r) **=** viewr s qhci> endsWith  $(1 < | 2 < | 3 < |$  empty) 3 True qhci> sameEnds  $(1 < | 2 < | 3 < |$  empty)

False

**Операции с индексами (логарифмическая сложность)**

index **:: Seq** a **-> Int ->** a adjust **::** (a **->** a) **-> Int -> Seq** a **-> Seq** a update **:: Int ->** a **-> Seq** a **-> Seq** a take **:: Int -> Seq** a **-> Seq** a drop **:: Int -> Seq** a **-> Seq** a splitAt **:: Int -> Seq** a **->** (**Seq** a, **Seq** a)

**Обращение последовательности (***O*(*n*)**)**

reverse **:: Seq** a **-> Seq** a

Имеются также операции, аналогичные операциям со списками.

# <span id="page-105-0"></span>**[Множества и отображения](#page-105-0)**

# <span id="page-106-0"></span>**[Множества и отображения](#page-105-0)**

**[Множества](#page-106-0)**

#### **Определение**

Множество — тип данных, поддерживающий эффективные операции вставки, удаления и проверки принадлежности для данных некоторого типа.

- Модуль Data.Set.
- Реализация cбалансированные бинарные деревья поиска.
- Ограничение для элементов класс типов Ord.
```
Импорт модуля
```

```
import qualified Data.Set as Set
```

```
Создание множества
```

```
empty :: Set a
singleton :: a -> Set a
fromList :: Ord a => [a] -> Set a
fromAscList :: Eq a => [a] -> Set a
fromDistinctAscList :: [a] -> Set a
```
• Предусловия не проверяются!

null **:: Set** a **-> Bool** size **:: Set** a **-> Int** member **:: Ord** a **=>** a **-> Set** a **-> Bool** notMember **:: Ord** a **=>** a **-> Set** a **-> Bool** isSubsetOf **:: Ord** a **=> Set** a **-> Set** a **-> Bool** isProperSubsetOf **:: Ord** a **=> Set** a **-> Set** a **-> Bool** insert **:: Ord** a **=>** a **-> Set** a **-> Set** a delete **:: Ord** a **=>** a **-> Set** a **-> Set** a union **:: Ord** a **=> Set** a **-> Set** a **-> Set** a unions **:: Ord** a **=>** [**Set** a] **-> Set** a difference **:: Ord** a **=> Set** a **-> Set** a **-> Set** a intersection **:: Ord** a **=> Set** a **-> Set** a **-> Set** a

filter **::** (a **-> Bool**) **-> Set** a **-> Set** a partition **::** (a **-> Bool**) **-> Set** a **->** (**Set** a, **Set** a) split **:: Ord** a **=>** a **-> Set** a **->** (**Set** a, **Set** a) splitMember **:: Ord** a **=>** a **-> Set** a **->** (**Set** a, **Bool**, **Set** a) map **:: Ord** b **=>** (a **->** b) **-> Set** a **-> Set** b

В модуле Data.Set определён экземпляр класса типов Foldable, то есть можно использовать любые его операции (foldl,  $foldr, \ldots$ ).

#### **Множество как очередь с приоритетом**

```
findMin :: Set a -> a
findMax :: Set a -> a
deleteMin :: Set a -> Set a
deleteMax :: Set a -> Set a
deleteFindMin :: Set a -> (a, Set a)
deleteFindMax :: Set a -> (a, Set a)
```
#### **Преобразование множества в список**

elems **:: Set** a **->** [a] toAscList **:: Set** a **->** [a] toDescList **:: Set** a **->** [a]

### **Пример: проверка принадлежности множеству**

#### **Задача**

Определить, сколько слов из данного набора являются

женскими именами.

#### **Задача**

Определить, сколько слов из данного набора являются женскими именами.

## **import qualified Data.Set as** Set

names **=** ["анна", "юлия", "ольга", "мария", "дарья", "александра", "ирина", "наталья", "оксана", "галина", "виктория", "любовь", "вера", "алиса", "татьяна"] names' **= Set**.fromList female\_names

some\_words **=** take 10000000 \$ cycle ["анна", "лето", "двор", "вера"] answer **=** length \$ filter ('elem' female names) some words answer' **=** length \$ filter ('Set.member' female names') some words

```
answer = length $
    filter ('elem' female names) some words
answer' = length $
    filter ('Set.member' female names') some words
ghci> length some_words
10000000
(0.28 secs, 561475440 bytes)
ghci> answer
5000000
(3.86 secs, 280926888 bytes)
ghci> answer'
5000000
(2.12 secs, 520981296 bytes)
```
### **import qualified Data.IntSet as** IntSet

primes **= IntSet**.fromAscList [2,3,5,7,11,13]

 $q$ hci $> 5$  'IntSet.member' primes True ghci> 4 'IntSet.member' primes False

# <span id="page-117-0"></span>**[Множества и отображения](#page-105-0)**

**[Отображения: создание и основные](#page-117-0) [операции](#page-117-0)**

#### **Определение**

Отображение (словарь) — тип данных, позволяющий хранить пары вида (ключ,значение) и поддерживающий операции добавления пары, а также поиска и удаления пары по ключу.

#### **import qualified Data.Map as** Map

```
type Name = String
type PhoneNumber = String
```

```
phoneBook :: Map.Map Name PhoneNumber
phoneBook = Map.fromList
   [("оля","555-29-38")
   ,("женя","452-29-28")
   ,("катя","493-29-28")
   ,("маша","205-29-28")
   ,("надя","939-82-82")
   ,("юля","853-24-92")
   ]
```
#### lookup **:: Ord** k **=>** k **-> Map** k a **-> Maybe** a

ghci> Map.lookup "оля" phoneBook Just "555-29-38" ghci> Map.lookup "надя" phoneBook Just "939-82-82" ghci> Map.lookup "таня" phoneBook Nothing

```
insert :: Ord k => k -> a -> Map k a -> Map k a
size :: Map k a -> Int
ghci> Map.lookup "таня" phoneBook
Nothing
ghci> let newBook = Map.insert
                    "таня" "341-90-21" phoneBook
ghci> Map.lookup "таня" newBook
Just "341-90-21"
ghci> Map.size phoneBook
6
ghci> Map.size newBook
7
```
member **:: Ord** k **=>** k **-> Map** k a **-> Bool** map **::** (a **->** b) **-> Map** k a **-> Map** k b delete **:: Ord** k **=>** k **-> Map** k a **-> Map** k a update **:: Ord** k **=>** (a **-> Maybe** a) **->** k **-> Map** k a **-> Map** k a elems **:: Map** k a **->** [a] keys **:: Map** k a **->** [k]

insertWith **:: Ord** k **=>** (a **->** a **->** a) **->** k **->** a **-> Map** k a **-> Map** k a

insertWithKey **:: Ord** k **=>** (k **->** a **->** a **->** a) **->** k **->** a **-> Map** k a **-> Map** k a

insertLookupWithKey **:: Ord** k **=>** (k **->** a **->** a **->** a) **->** k **->** a **-> Map** k a **->** (**Maybe** a, **Map** k a)

# <span id="page-124-0"></span>**[Множества и отображения](#page-105-0)**

**[Пример: шкафчики для хранения](#page-124-0)**

```
import qualified Data.Map as Map
```

```
data LockerState = Taken | Free
 deriving (Show, Eq)
```

```
type Code = String
```
**type LockerMap = Map**.**Map Int** (**LockerState**, **Code**)

```
lockerLookup :: Int -> LockerMap
                    -> Either String Code
lockerLookup lockerNumber lockers =
   case Map.lookup lockerNumber lockers of
     Nothing -> Left $ locker ++ " отсутствует"
    Just (Taken, _ ) -> Left $ locker
                                ++ " занят"
    Just (Free, code) -> Right code
 where
   locker = "Шкафчик #" ++ show lockerNumber
```

```
lockers :: LockerMap
lockers = Map.fromList
 [(100,(Taken,"ZD39I"))
 ,(101,(Free,"JAH3I"))
 ,(103,(Free,"IQSA9"))
 ,(105,(Free,"QOTSA"))
 ,(109,(Taken,"893JJ"))
 ,(110,(Taken,"99292"))
 ]
```
ghci> lockerLookup 101 lockers Right "JAH3I" ghci> lockerLookup 100 lockers Left "Шкафчик #100 занят" ghci> lockerLookup 102 lockers Left "Шкафчик #102 отсутствует" ghci> lockerLookup 110 lockers Left "Шкафчик #110 занят" ghci> lockerLookup 105 lockers Right "QOTSA"